## **Ausfüllhinweise**

Mit diesem Dokument stellen die Krankenhäuser dem InEK Informationen über die für die Kalkulation der Investitionskosten vorliegenden Daten, die eingesetzten Instrumente sowie die voraussichtlich in die Kalkulation einzubeziehenden Investitionsmaßnahmen zur Verfügung.

Die Abfragen geben nur eine bestimmte Tabellenlänge vor. Sie können bei Bedarf die Tabellenlänge jedoch durch Anfügen weiterer Zeilen entsprechend erweitern. Bitte verändern Sie das Dokument im Übrigen nicht, um eine reibungslose Auswertung zu gewährleisten. Sollte sich Erläuterungsbedarf zu einzelnen Angaben ergeben, füllen Sie die dafür vorgesehenen Felder aus. Haben Sie zu den von uns vorgeschlagenen Eintragungen in den Tabellen Ergänzungen der strukturellen oder organisatorischen Besonderheiten Ihres Krankenhauses, dann tragen Sie diese bitte in die dafür vorgesehenen freien Felder ein.

Wenn nicht anders angegeben, beziehen sich alle Angaben auf das für die Kalkulation geltende Datenjahr.

Bei Rückfragen zu der Datei "INV-Kalkulation-Checkliste" wenden Sie sich bitte an die zuständigen Mitarbeiter des InEK (Kontaktdaten siehe unten).

Wir bitten nochmals um sorgfältiges Ausfüllen und rechtzeitiges Absenden der Datei "INV-Kalkulation-Checkliste". Wir benötigen die Datei einmalig als Bestandteil der Vereinbarung zur Kalkulation von Investitionskosten.

Vielen Dank für Ihre Bereitschaft zur Teilnahme an der Kalkulation der Investitionskosten,

Ihre InEK GmbH

## **Rücksendung**

Bitte senden Sie diese Datei ausgefüllt per E-Mail an die Adresse *Investition@inek-drg.de* oder nutzen Sie die Datenübermittlung über das InEK-Datenportal. Wir empfehlen bei Übermittlung per E-Mail die Datei zum Datenschutz mit dem InEK-Schlüssel zu verschlüsseln. Den Schlüssel finden Sie auf unserer Internetseite (*www.gdrg.de)* im Bereich *Das Institut / Verschlüsselung* .

Bitte übermitteln Sie diese Datei mit allen erbetenen Angaben **bis spätestens 14 Tage vor Beginn der Kalkulation**, an die oben genannte E-Mail Adresse bzw. über das InEK-Datenportal. Im Bezug auf den Datenschutz empfehlen wir Ihnen eine Übermittlung über das InEK-Datenportal. Benennen Sie diese Datei für den Versand an das InEK bitte nicht um.

Sollten sich Änderungen Ihrer Datei ergeben, so benachrichtigen Sie bitte den zuständigen Mitarbeiter des InEK und erläutern diese. Verwenden Sie dann bitte die unten angegebenen Kontaktmöglichkeiten.

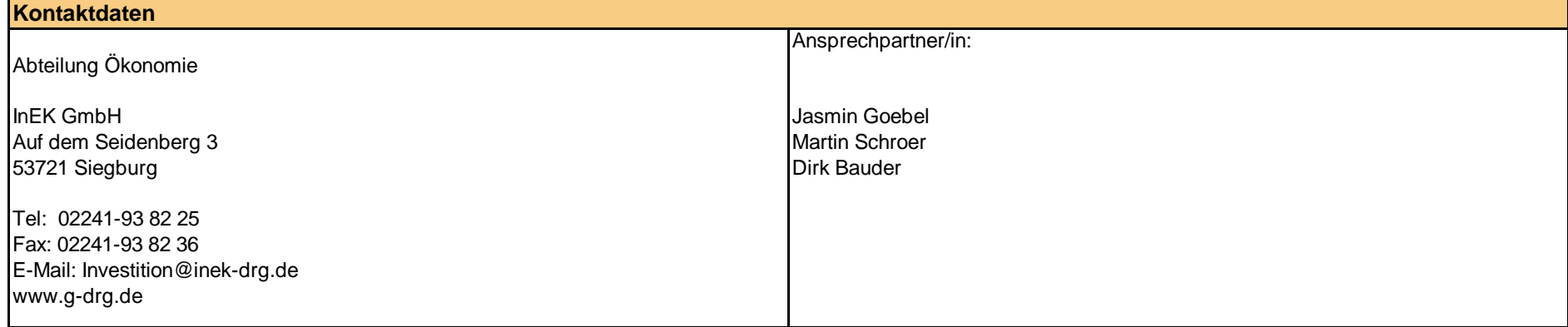

# **Angaben zum Krankenhaus**

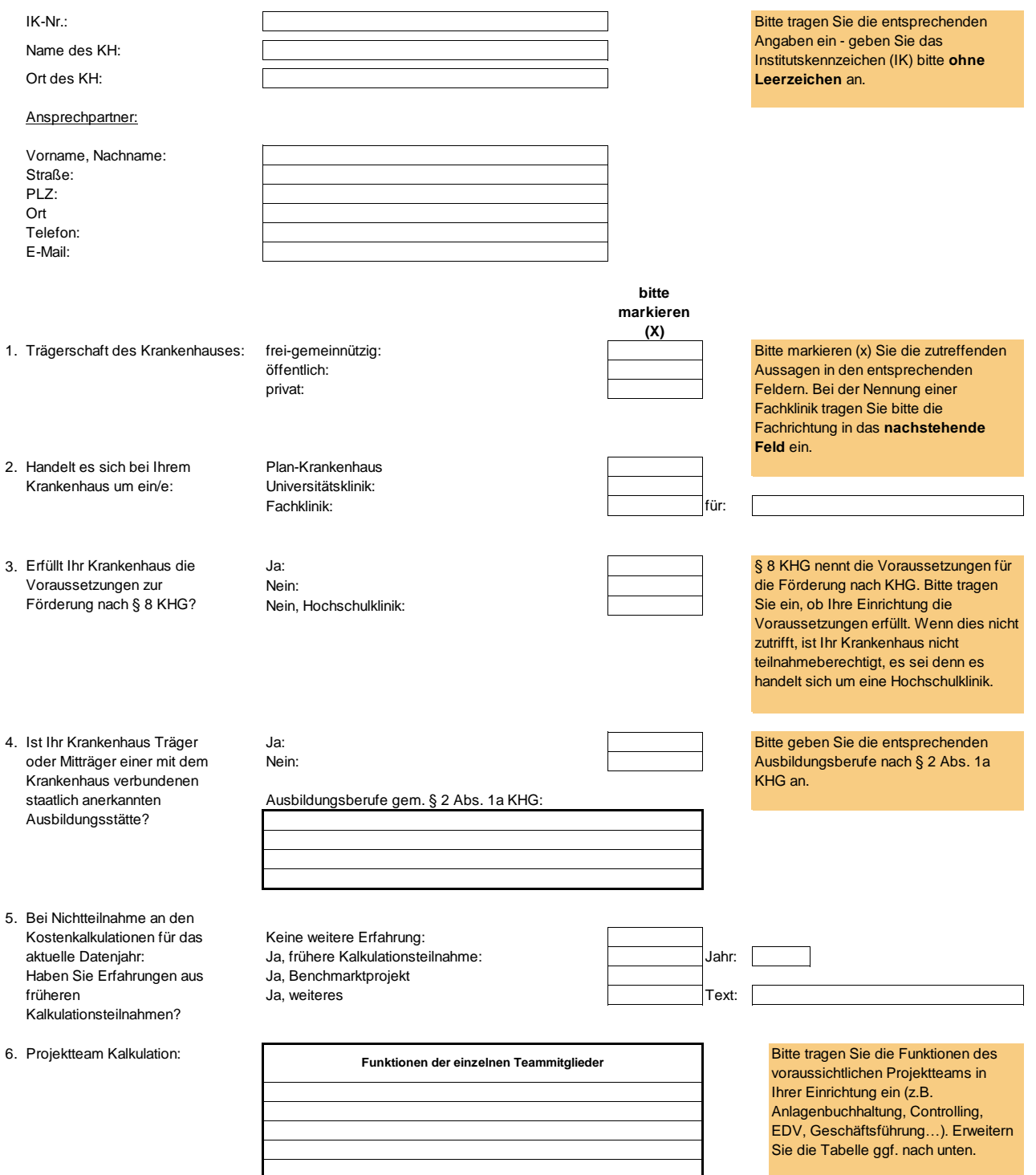

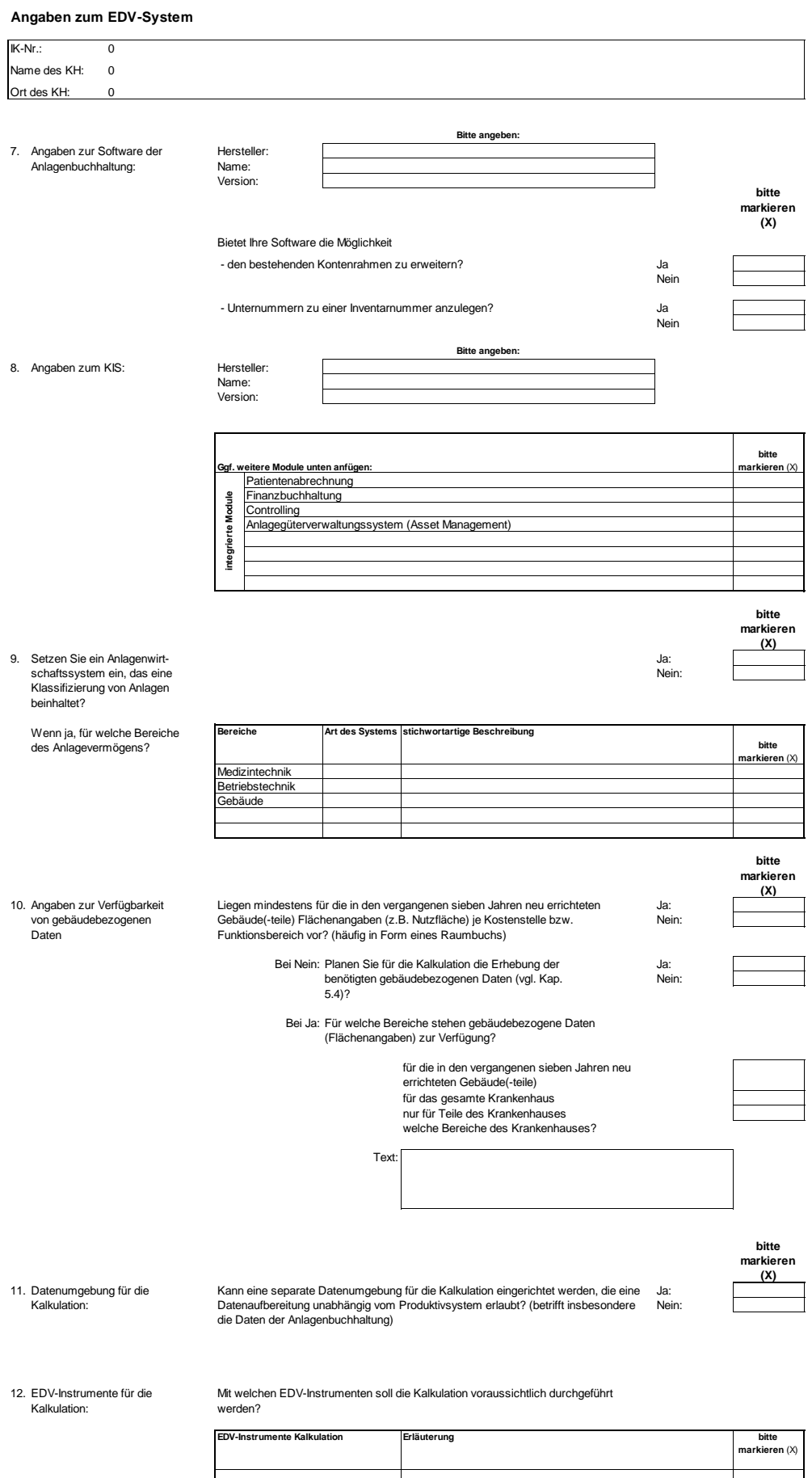

## **Angaben zum Anlagevermögen**

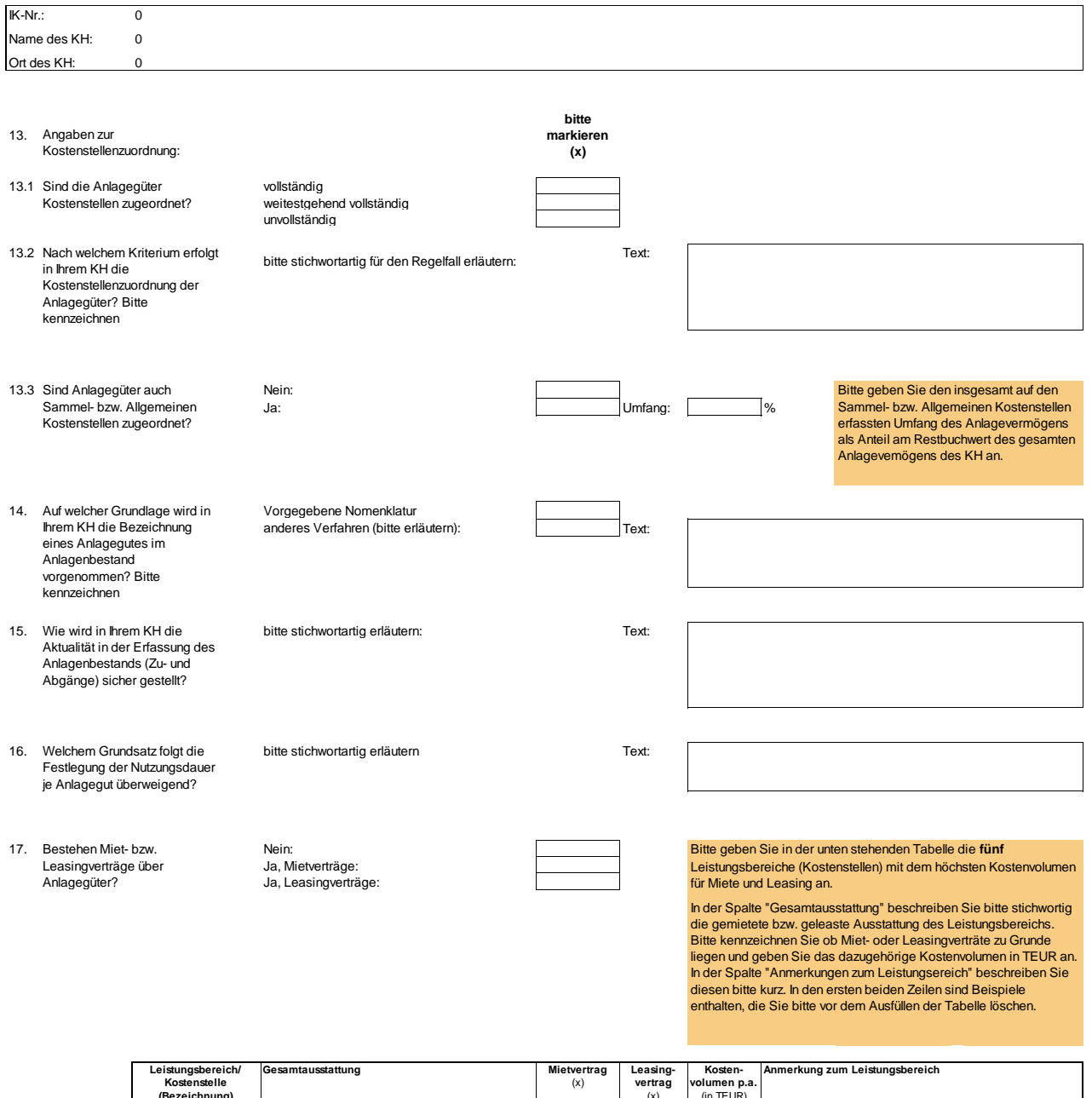

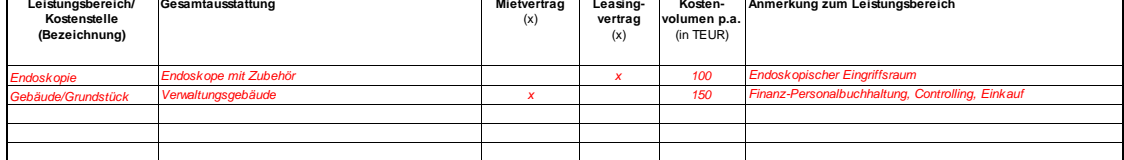

#### **Angaben zu Investitionsmaßnahmen**

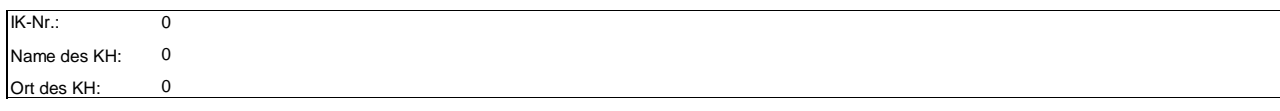

18. Angaben zu Investitionsmaßnahmen mit Anschaffung/Aktivierung im für die Kalkulation geltenden Bezugszeitraum

Bitte machen Sie in der unten stehenden Tabelle Angaben zu den förderfähigen Investitionsmaßnahmen der vergangenen sieben Jahre (Bezugszeitraum der Kalkulation) und einem Investitionsvolumen von > 300 TEUR je Maßnahme. Dabei ist unerheblich, ob diese Investitionen ganz oder teilweise öffentlich gefördert oder in anderer Form finanziert wurden.

Das in der ersten Zeile enthaltene Beispiel zur Veranschaulichung löschen Sie bitte vor dem Ausfüllen der Tabelle.

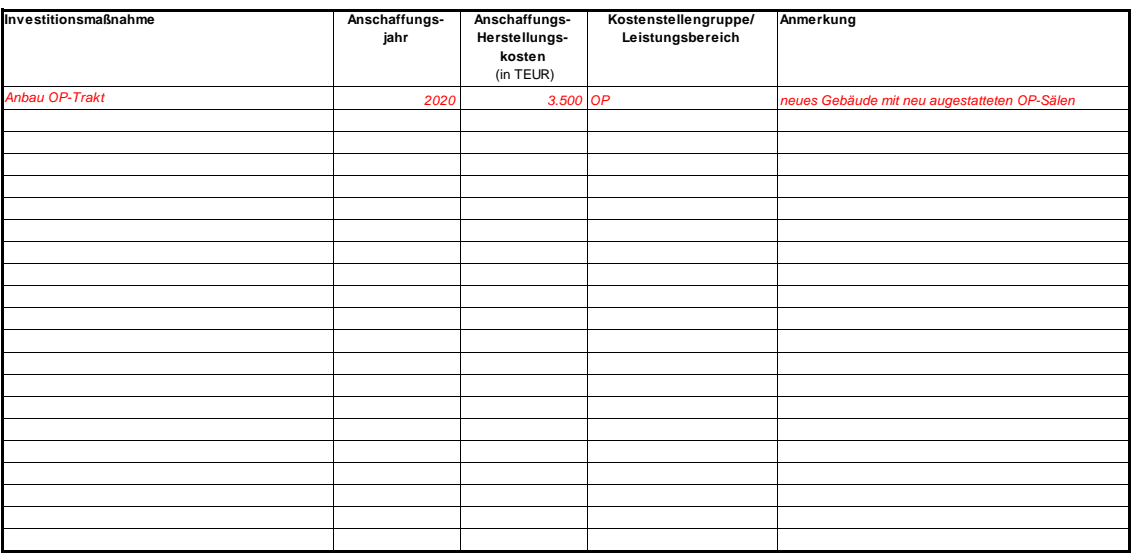

19. Angaben zu derzeit noch nicht abgeschlossenen bzw. geplanten Investitionsmaßnahmen:

Bitte machen Sie in der unten stehenden Tabelle Angaben Ihren derzeit noch nicht abgeschlossen bzw. geplanten förderfähigen Investitionsmaßnahmen und einem Investitionsvolumen von > 300 TEUR je Maßnahme. Dabei ist unerheblich, ob diese Investitionen ganz oder teilweise öffentlich gefördert oder in anderer Form finanziert wird. Bitte geben Sie den Zeitpunkt der voraussichtlichen Aktivierung im Anlagevermögen an (Jahresangabe).

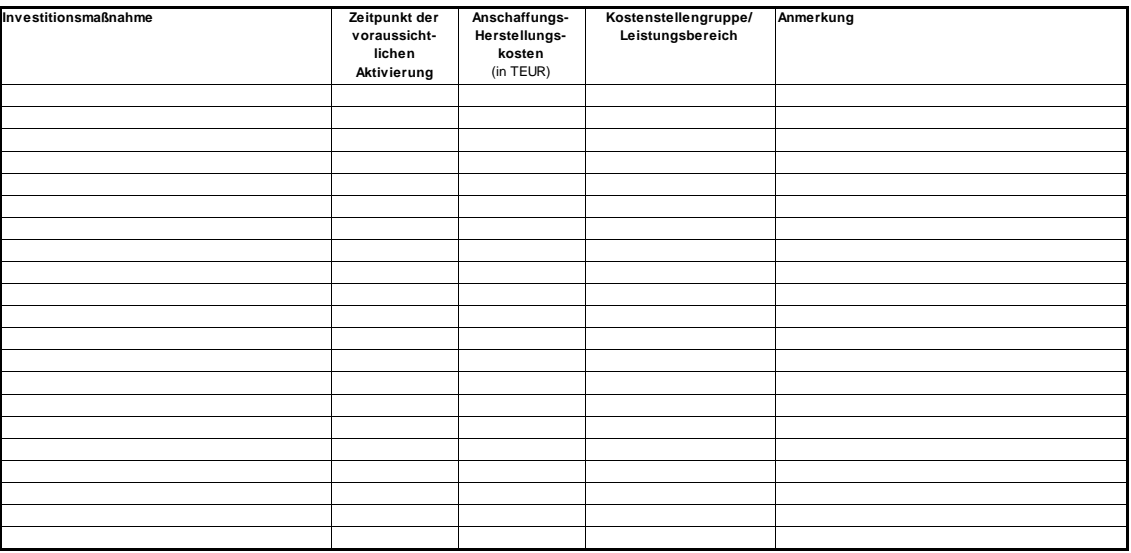